## **Extrato Eletrônico Vendas Débito** Especificação Técnica

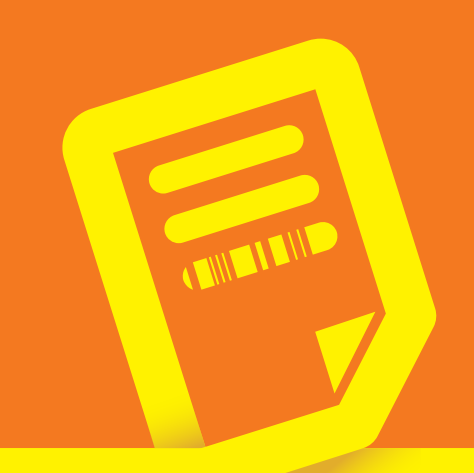

Maestro Visa Electron Cabal Sicredi

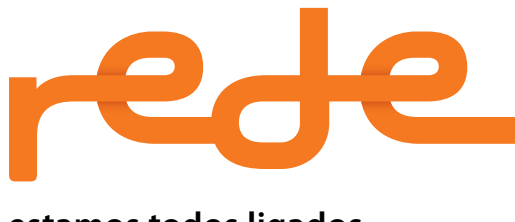

**estamos todos ligados**

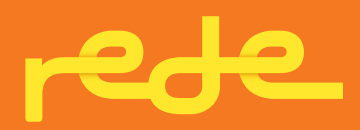

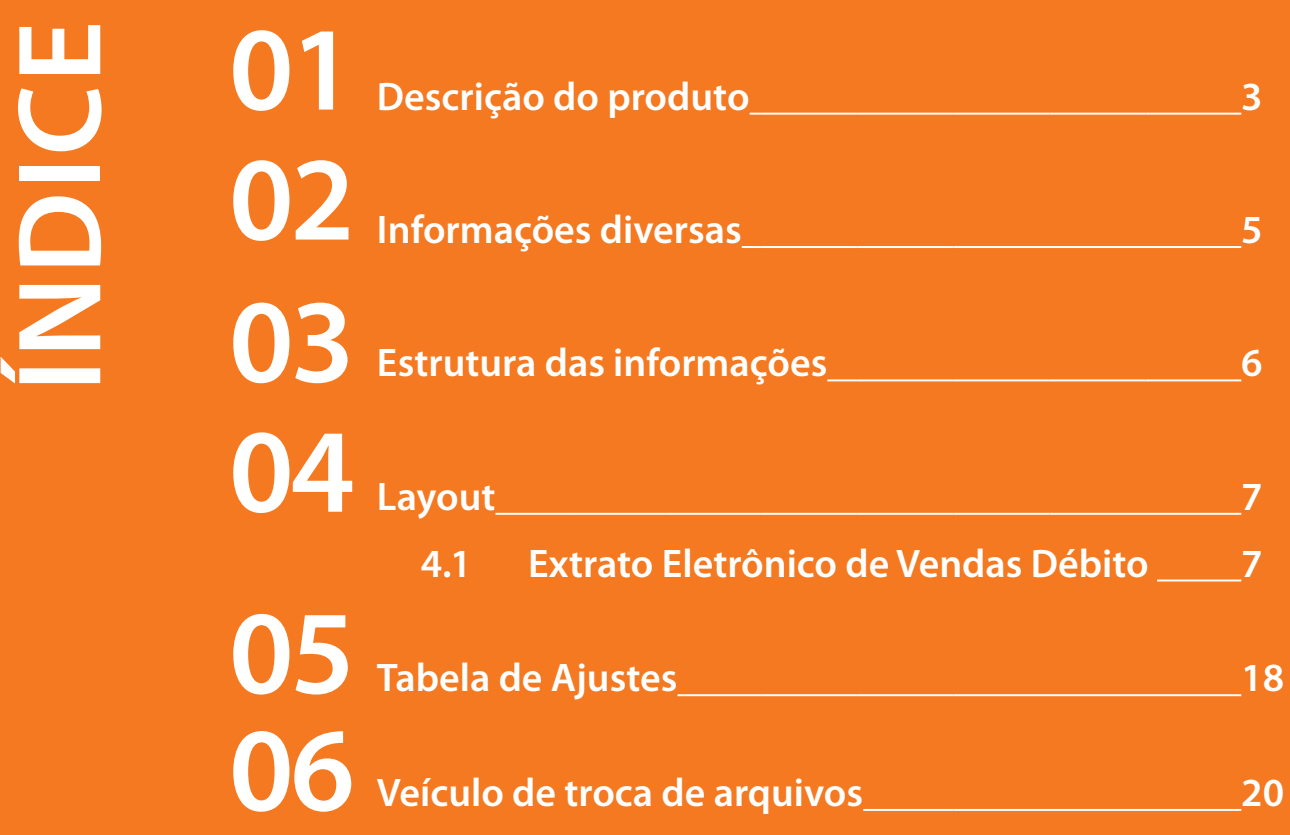

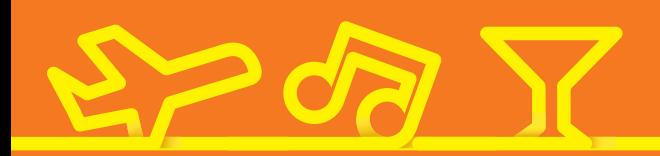

### **01 Descrição do produto**

O Extrato Eletrônico é uma ferramenta que disponibiliza diariamente<sup>1</sup> aos estabelecimentos cadastrados a demonstração das transações realizadas com cartões de crédito e débito e informações financeiras, de acordo com as condições estabelecidas nos contratos comerciais.

Ele é composto por quatro arquivos:

### **• EEVD – Extrato Eletrônico de Vendas Débito**

Transações realizadas com cartões de débito – bandeiras MasterCard Maestro e RedeShop.

### **• EEVC – Extrato Eletrônico de Vendas Crédito**

Transações realizadas com cartões de crédito – bandeiras MasterCard e Diners. Informações de Request.

### **• EEFI – Extrato Eletrônico Financeiro**

Informa os ajustes de crédito e débito que serão realizados em D+1, a contar da data do envio do arquivo, indicando o tipo de lançamento e registro específico (desagendamentos de parcelas realizadas). São agrupadas em um único arquivo as informações referentes a créditos normais, créditos decorrentes de Antecipação de Resumo de Vendas (RAV)<sup>2</sup>, ajustes (débitos e créditos) e desagendamentos.

### **• EESA – Extrato Eletrônico de Saldos em Aberto**

Demonstra todos os Resumos de Vendas e seus respectivos valores a crédito, que serão efetivados futuramente, a partir do 1º dia (inclusive) do mês em referência, decorrentes das transações realizadas com cartões de crédito, das bandeiras MasterCard e Diners. Trata-se de uma informação estática, ou seja, não contempla eventuais ajustes de crédito, débito, Net<sup>3</sup> e desagendamentos de parcelas.

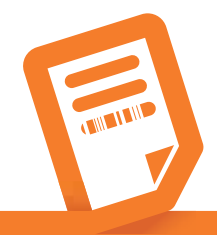

### **Principais vantagens para automatização**

- • Integração sistêmica do extrato de vendas e financeiro;
- Conciliação automática de seus recebíveis;
- Integridade no recebimento das informações/dados;
- • Agilidade na obtenção dos resultados;
- Empresas homologadas pela Rede, para o tráfego dos arquivos;
- Ambiente seguro para recebimento dos arquivos;
- Permite que sua área de TI ou empresa conciliadora customize as aplicações inerentes a cada setor;
- • Atualização diária;
- Suporte técnico de especialistas.

- que é disponibilizado apenas uma vez por mês.
- 2 RAV Resumo Antecipado de Vendas. Serviço oferecido pela Rede, que permite ao estabelecimento antecipar seus recebimentos futuros.

<sup>3</sup>Net – Processo para compensação de ajustes a débito, em Resumo de Créditos Futuros.

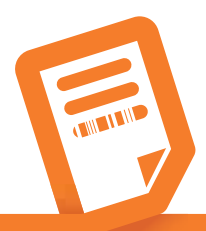

<sup>1</sup> Exceto para o Extrato Eletrônico de Saldos em Aberto,

### **02 Informações diversas**

- Se ocorrer algum tipo de problema no processamento do arquivo, redirecioná-lo a Rede, para que haja uma análise detalhada.
- • Quando não existir movimento, será enviado ao estabelecimento um arquivo contendo o header e o trailer, com os campos "zerados".
- • Em caso de reprocessamento do arquivo:
	- À data do header (registro 00 3ª coluna), será atribuída a data em que o reprocessamento ocorrer;
	- À sequência do movimento (registro 00 8ª coluna), será atribuído "000001".
- • O estabelecimento que pretende receber o Extrato Eletrônico deverá contratar uma VAN (conforme item 4) e informar o número de filiação e os produtos que deseja receber:

**EEVC** – Extrato Eletrônico de Vendas Crédito **EEVD** – Extrato Eletrônico de Vendas Débito **EEFI** – Extrato Eletrônico Financeiro **EESA** – Extrato Eletrônico de Saldos em Aberto

- Nomenclaturas:
- **RV** Resumo de Vendas
- **CV** Comprovante de Vendas
- **NSU** Número Sequencial Único
- **RAV** Resumo Antecipado de Vendas
- **AVS** Address Verification System
- **TO** Transmissão Offline
- **OC** Ordem de Crédito

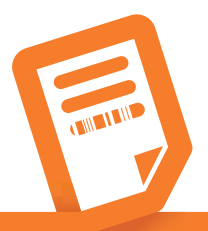

**5**

## **03 Estrutura das informações**

#### **Arquivo de movimentação diária – Cartões de débito**

Existem 11 (onze) tipos de registro neste arquivo:

**Registro Tipo 00** – Cabeçalho do arquivo **Registro Tipo 01** – Resumo de Vendas **Registro Tipo 02** – Total do Ponto de Venda **Registro Tipo 03** – Total do estabelecimento matriz **Registro Tipo 04** – Total do arquivo **Registro Tipo 05** – Detalhamento dos Comprovantes de Vendas **Registro Tipo 06** – Resumo RedeShop/Maestro, suspensos **Registro Tipo 07** – Resumo RedeShop/Maestro, liberados para pagamento **Registro Tipo 08** – Desagendamento de vendas pré-datadas (total ou parcial) **Registro Tipo 09** – Transações pré-datadas liquidadas **Registro Tipo 10** – Transações pré-datadas não liquidadas (distribuidor) **Registro Tipo 11** – Ajustes Net **Registro Tipo 12** – Request

**Obs.:** os registros são gerados em nosso sistema com tamanho de até 1.024 posições (VB) e não são fixos. Considerar o campo livre após a informação da última coluna de cada registro.

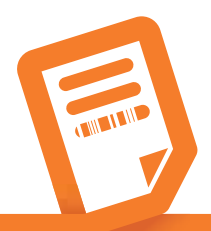

# **04 Layout**

### **4.1 Extrato Eletrônico de Vendas Débito Maestro/RedeShop**

No arquivo, os campos são delimitados por vírgula.

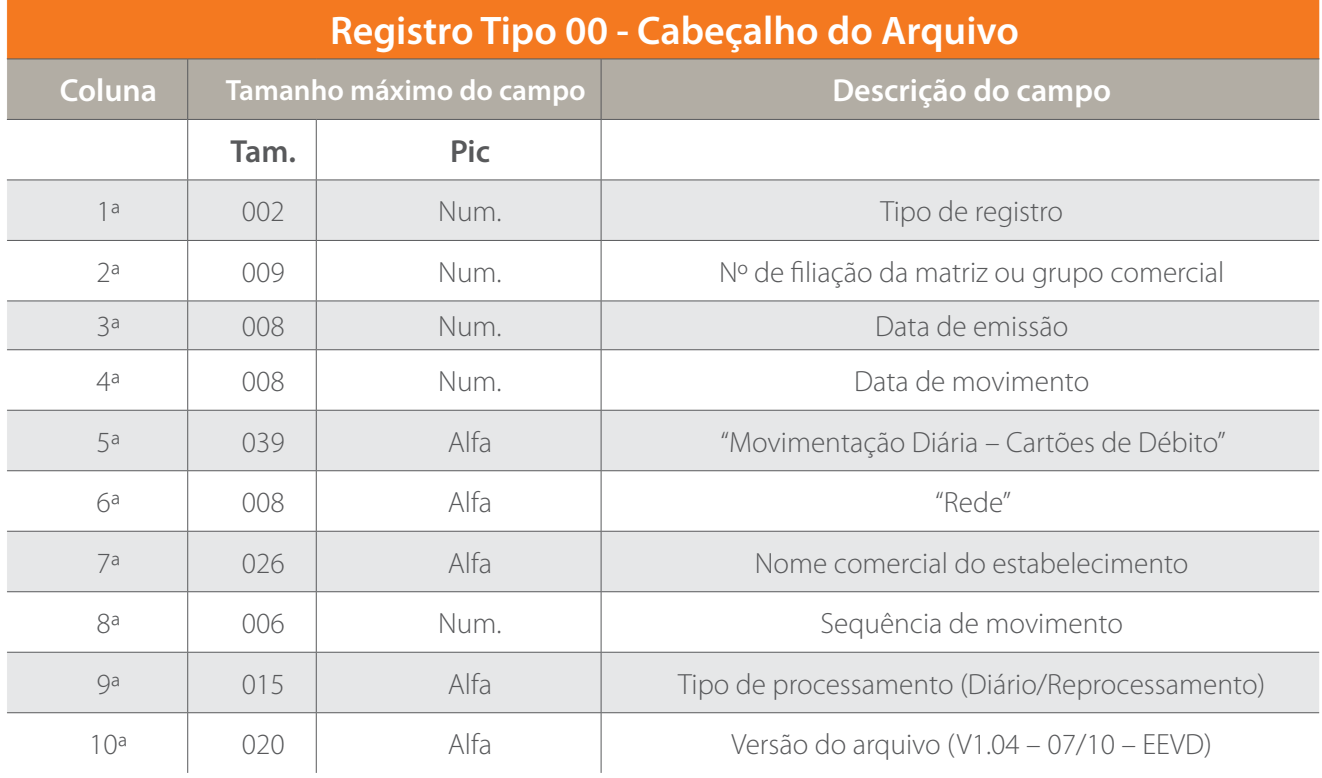

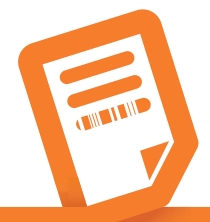

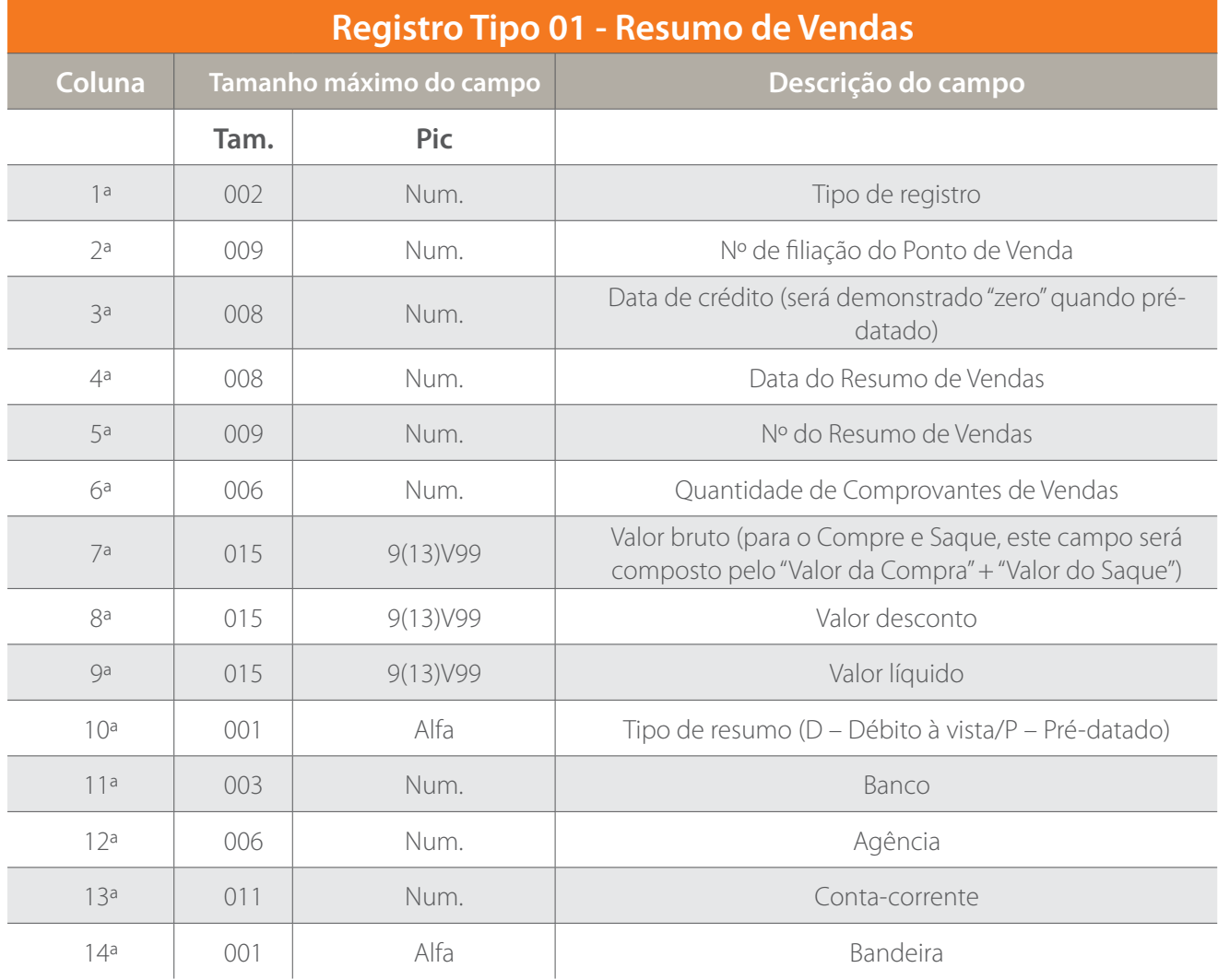

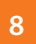

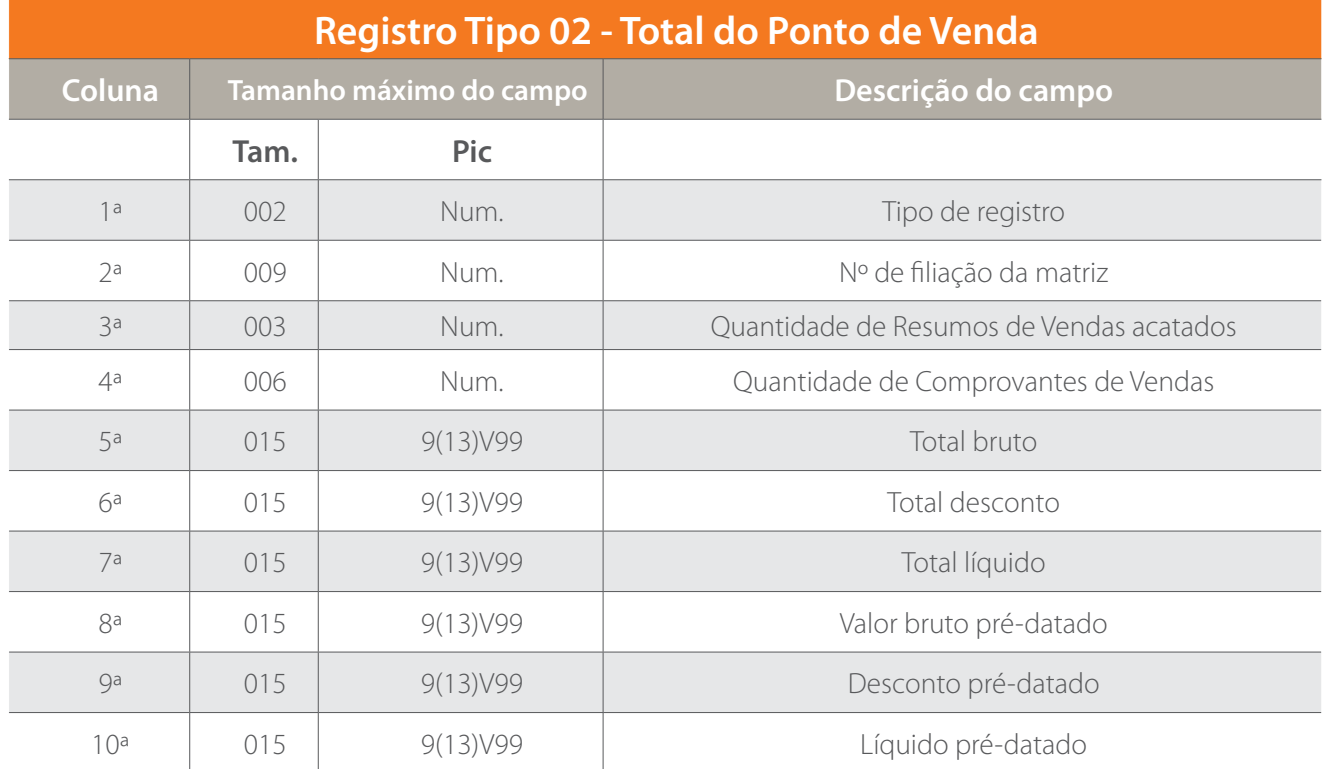

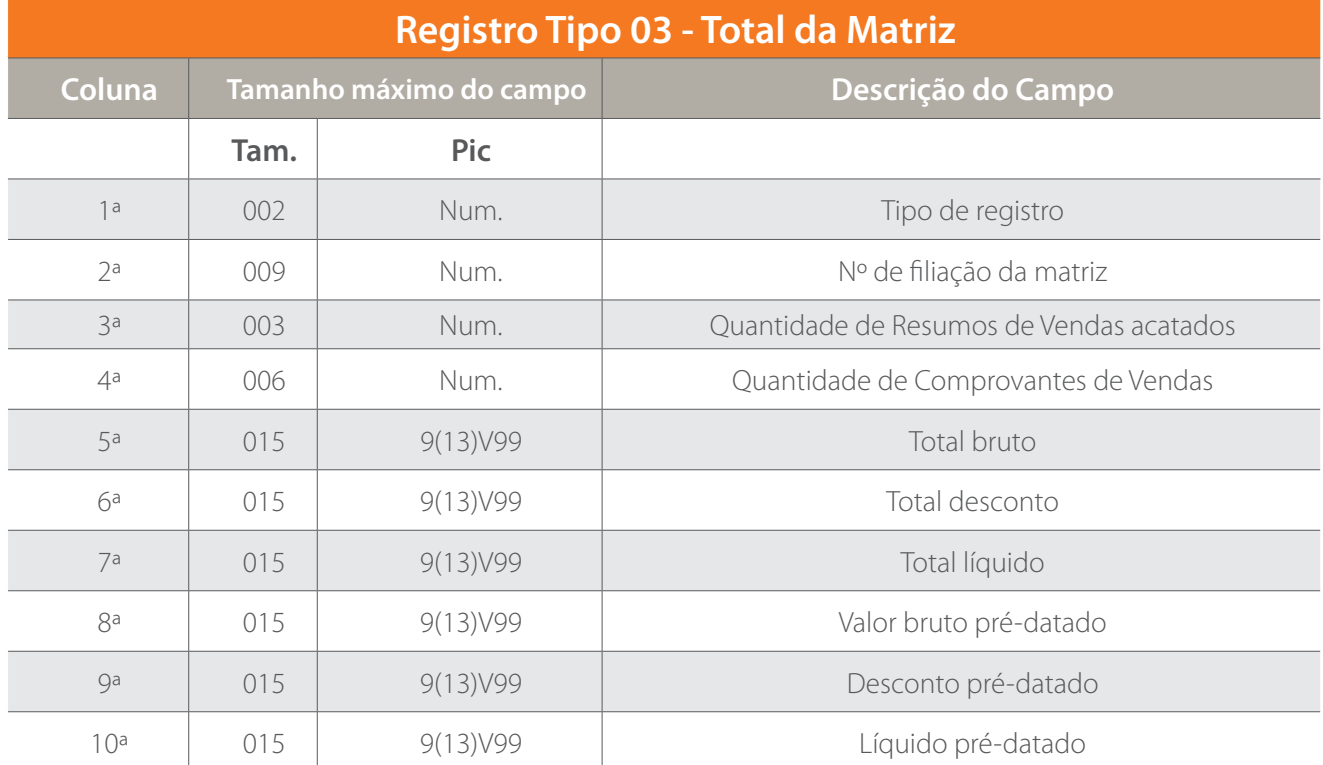

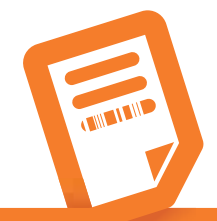

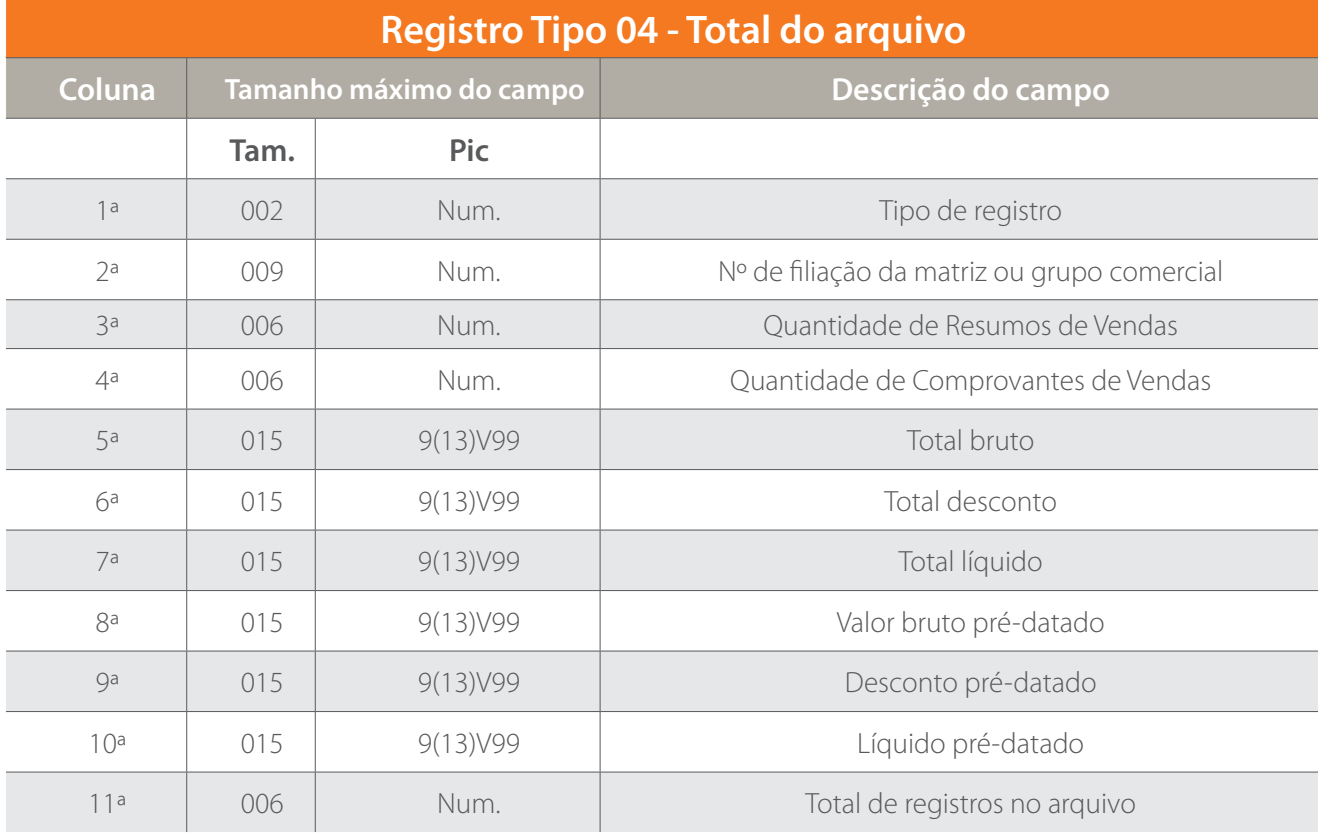

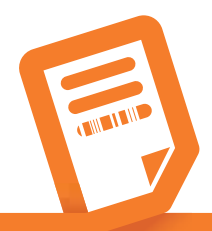

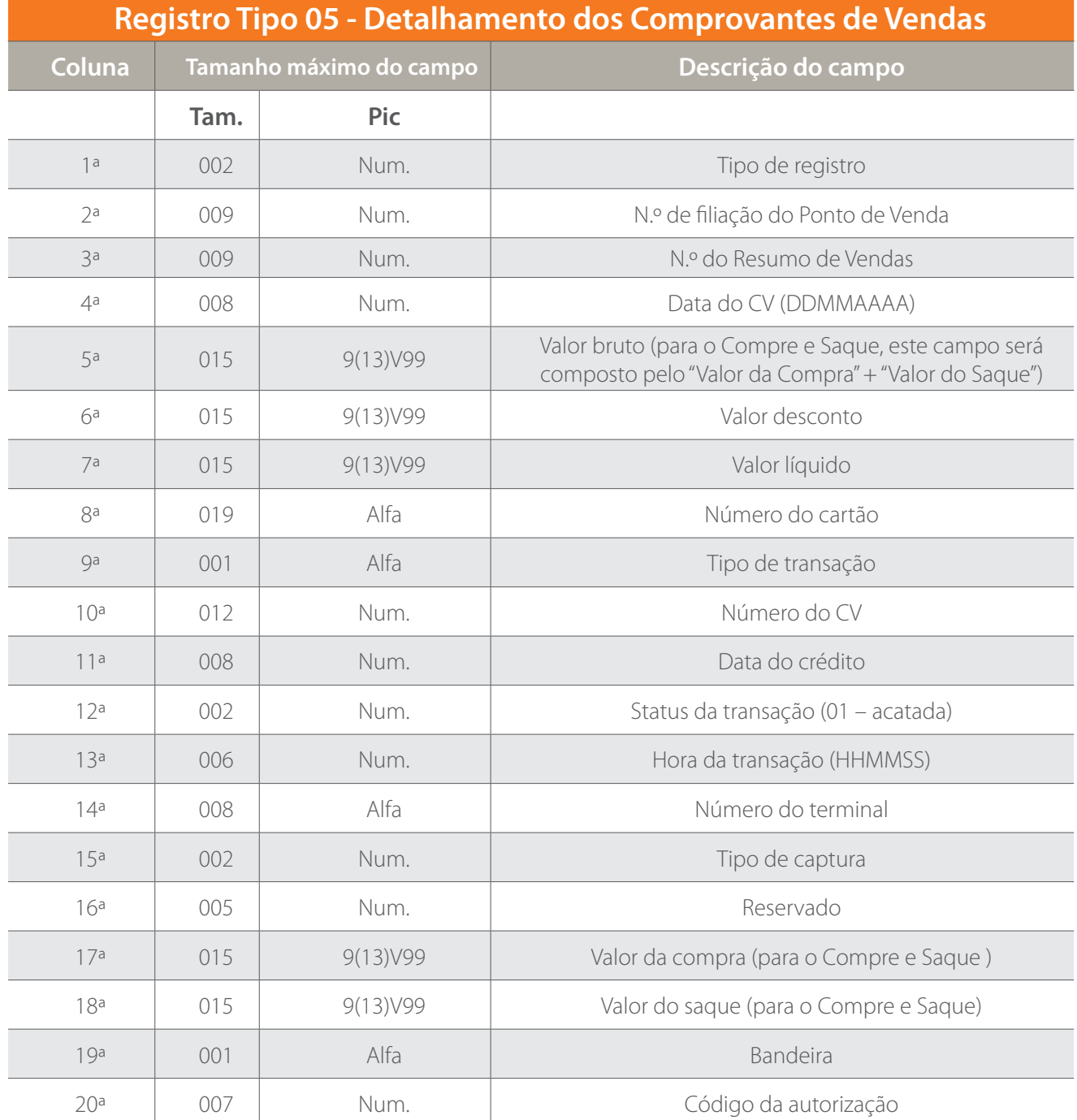

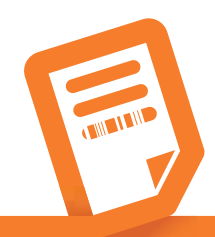

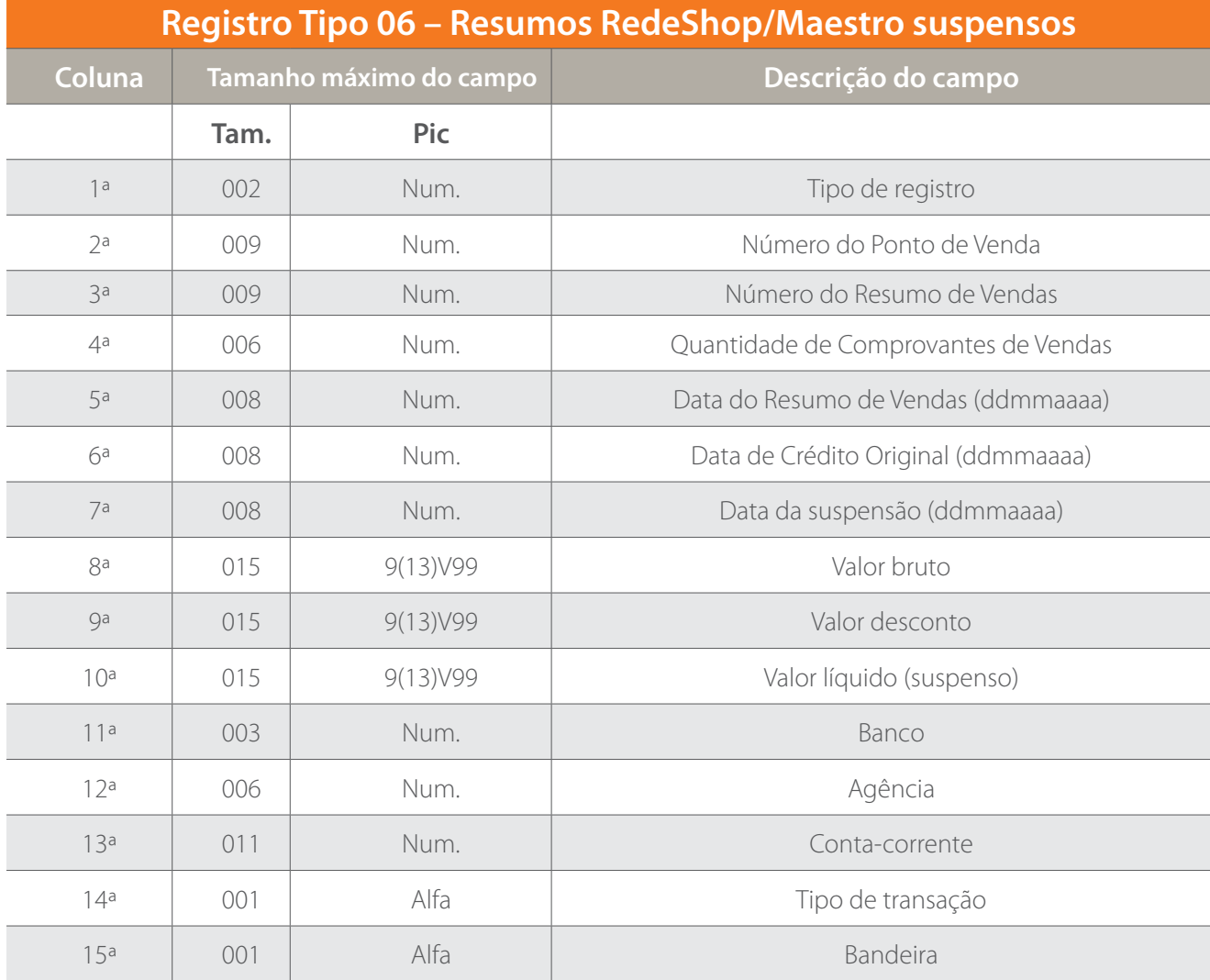

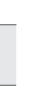

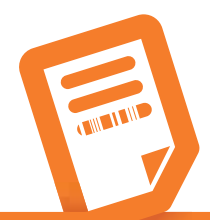

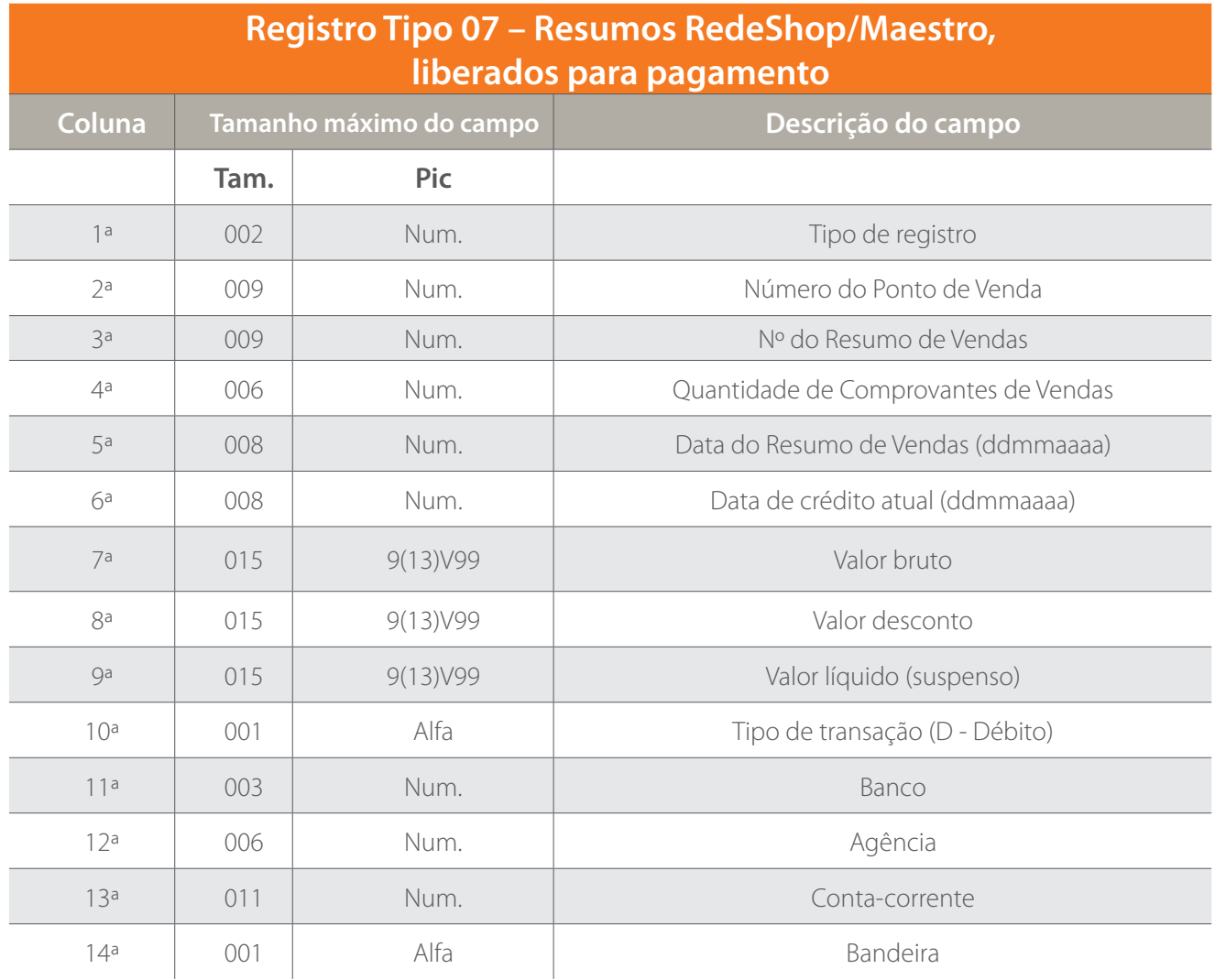

**Obs.:** os registros 6 e 7 se relacionam. Um resumo suspenso será demonstrado no registro 6 e após a liberação, no registro 7.

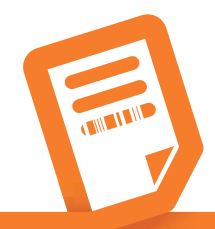

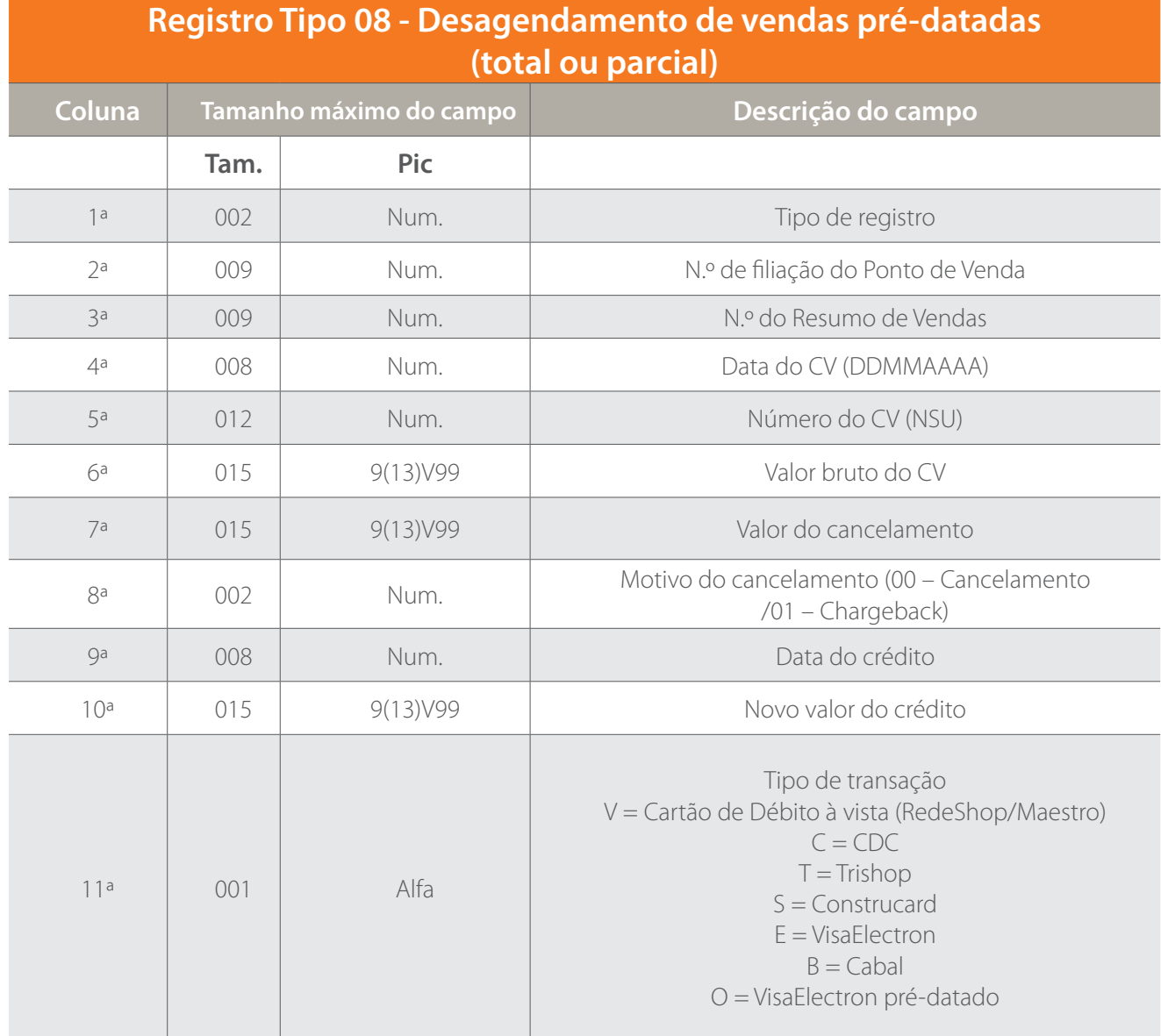

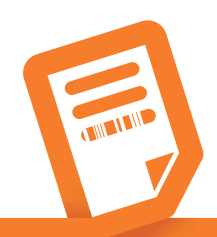

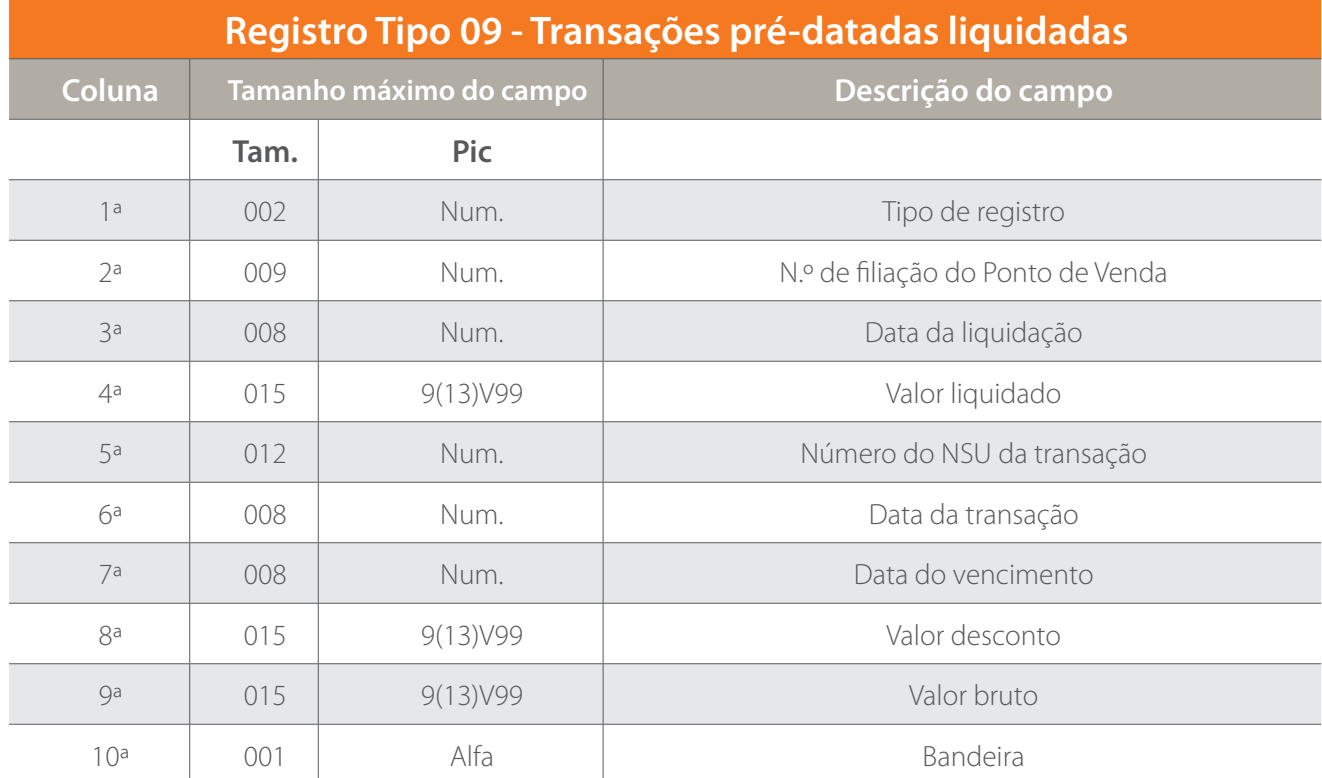

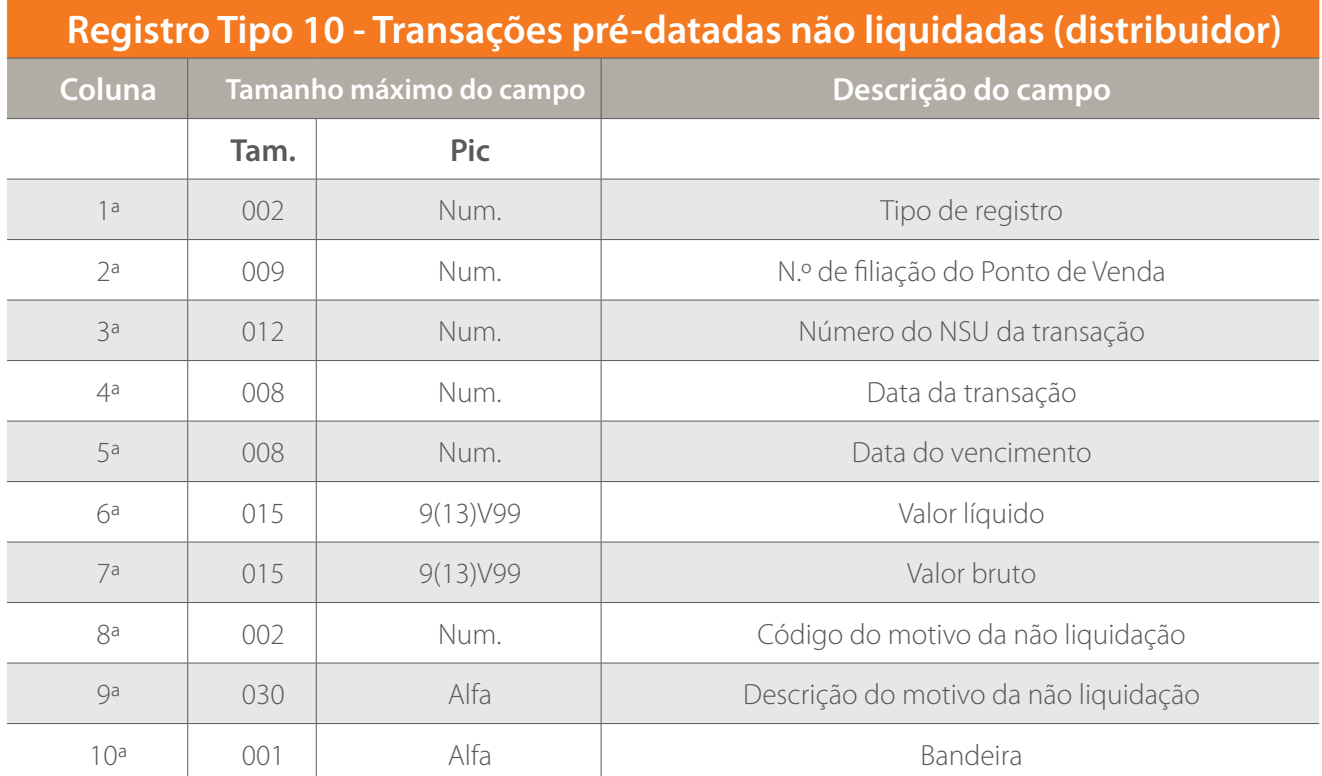

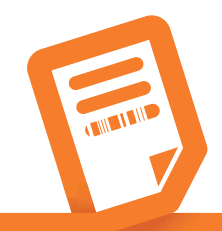

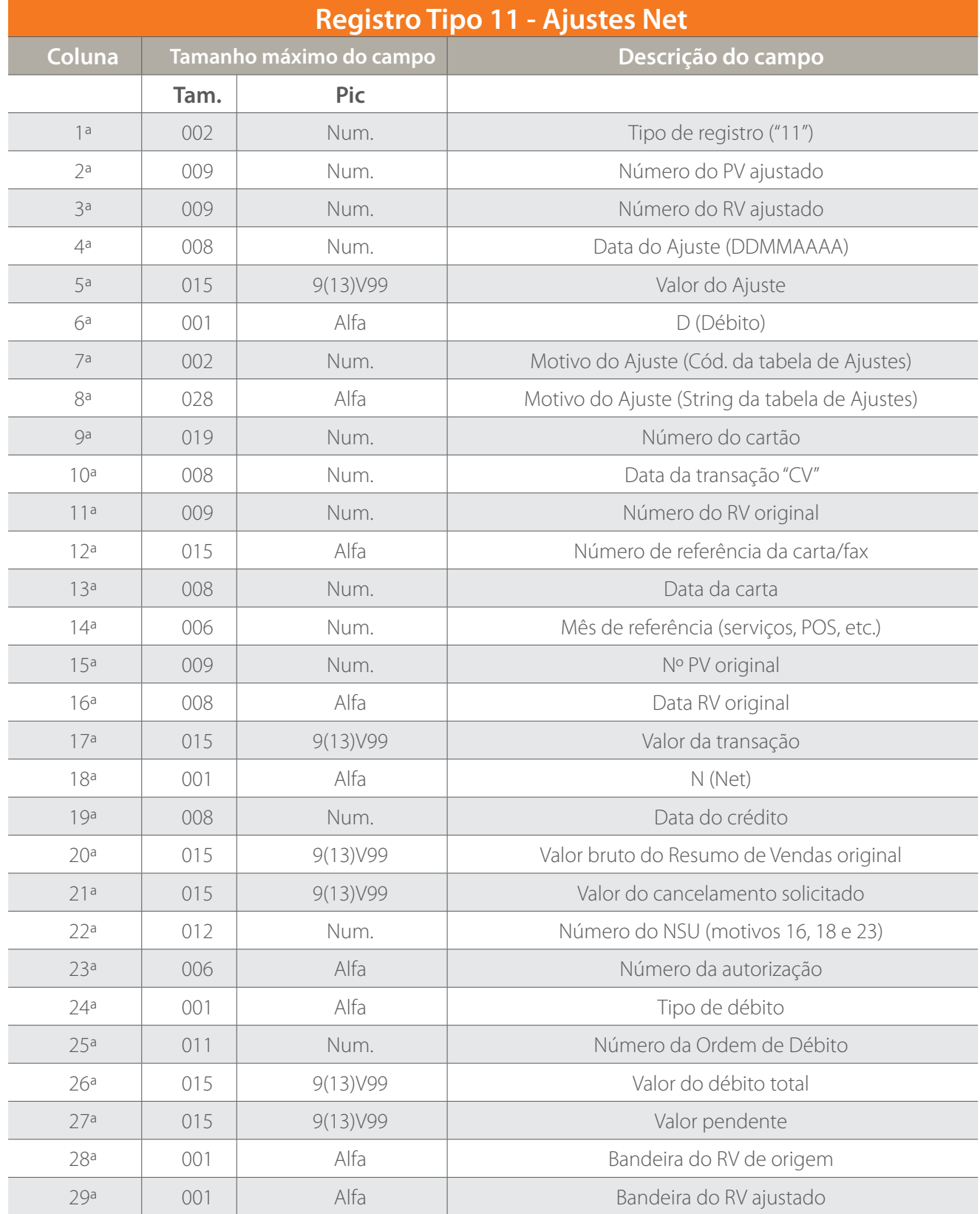

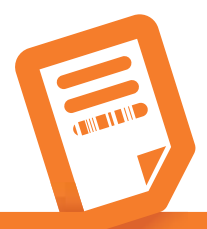

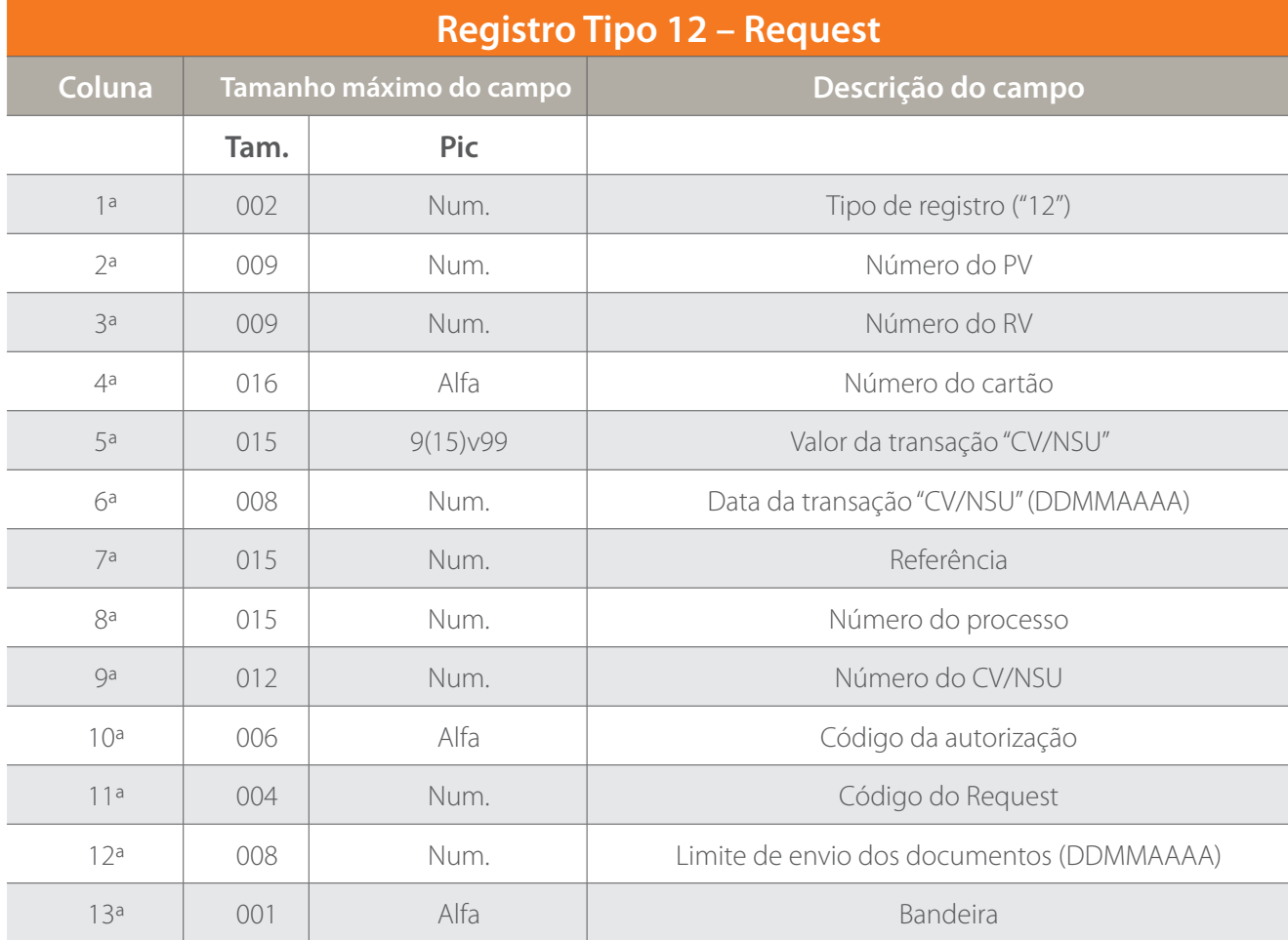

# **Tabela de Ajustes**

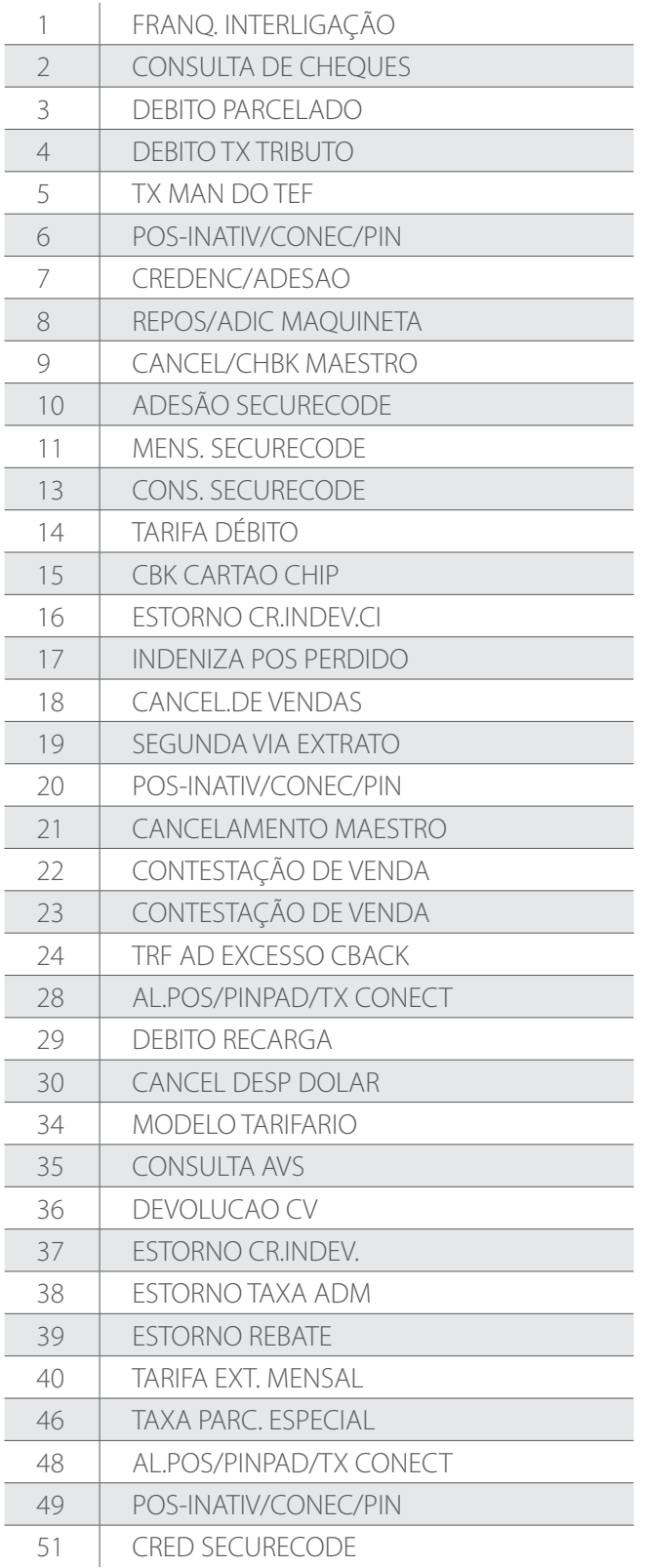

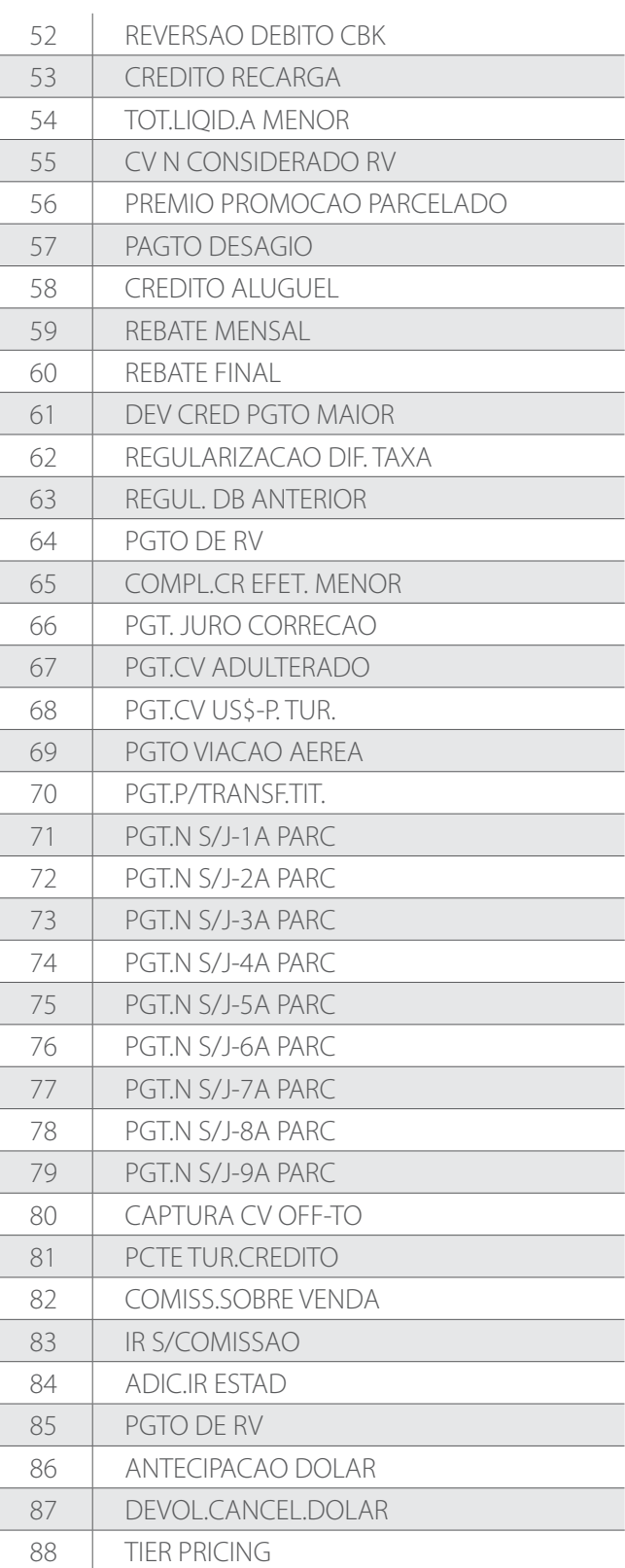

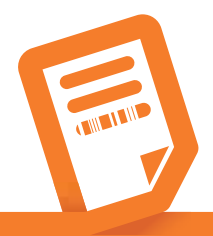

## **05 Tabela de Ajustes**

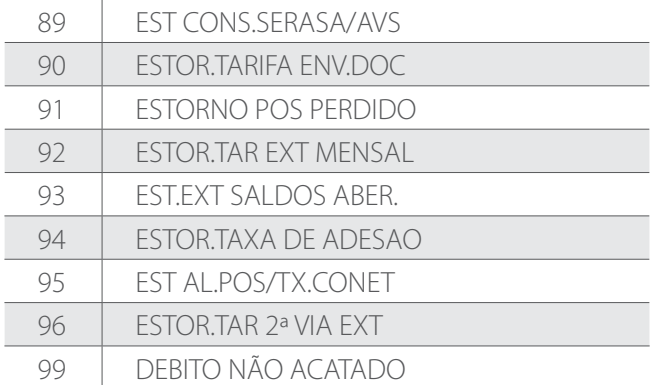

- Todos os campos Alfa e Num. são separados por vírgula.
- Todos os campos Alfa são preenchidos com brancos após a informação da direita para a esquerda.
- Todos os campos Num. são preenchidos com zeros após a informação da direita para a esquerda.
- • O campo Tipo da Transação permite as seguintes possibilidades:
- **V** = Cartão de Débito à vista (RedeShop/Maestro)
- $C = CDC$
- $T =$ Trishop
- **S** = Construcard
- **P** = Pré-datado
- O campo Tipo de Resumo permite as seguintes possibilidades:
- **D** = Resumo de Débito
- **P** = Resumo de Vendas (pré-datado)
- • O campo Status da Transação permite a seguinte possibilidade:
- 01 Aprovada

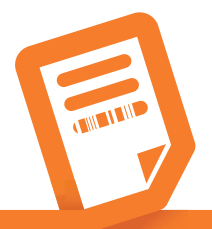

- • Tipo de captura
- **1** = Manual<br>**2** = POS
- **2** =
- $3 = \text{PDV}$
- $4 = \text{TO}$
- $5 =$  Internet
- **6** = Leitor de trilha
- **9** = Outros
- • Tipo de bandeira
- **1** = Maestro
- **3** = Visa Electron
- $4 =$  Cabal
- **9** = Sicredi
- $H =$  Hiper

## **06 Veículos de troca de arquivos**

A transmissão dos arquivos será feito por VANS homologadas pela Rede:

#### **Interchange/GXS**

business.center@gxs.com (0xx11) 2123 2500 / 2167 2600 / 0800 701 7444

### **TIVIT (Proceda)**

sup.neg.financeiro@tivit.com.br (0xx11) 3626 6700

#### **Nexxera**

comercial.nexxbusiness@nexxera.com (0xx11) 2121 9600 / 2121 9665 / 98494 4499

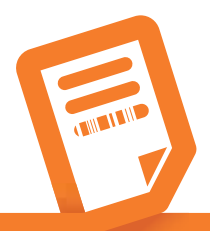

## **06 Veículos de troca de arquivos**

A transmissão dos arquivos será feito por VANS homologadas pela Rede:

#### **Mercador/Neogrid**

vendas.edi@neogrid.com (0xx47) 3043 7376

### **Accesstage**

varejo@accesstage.com.br (0xx11) 3549 6987

### **Software Express**

comercial@softwareexpress.com.br (0xx11) 3170 5354

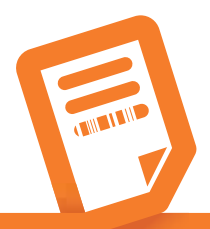

**22**